# **Información general**

### Información general

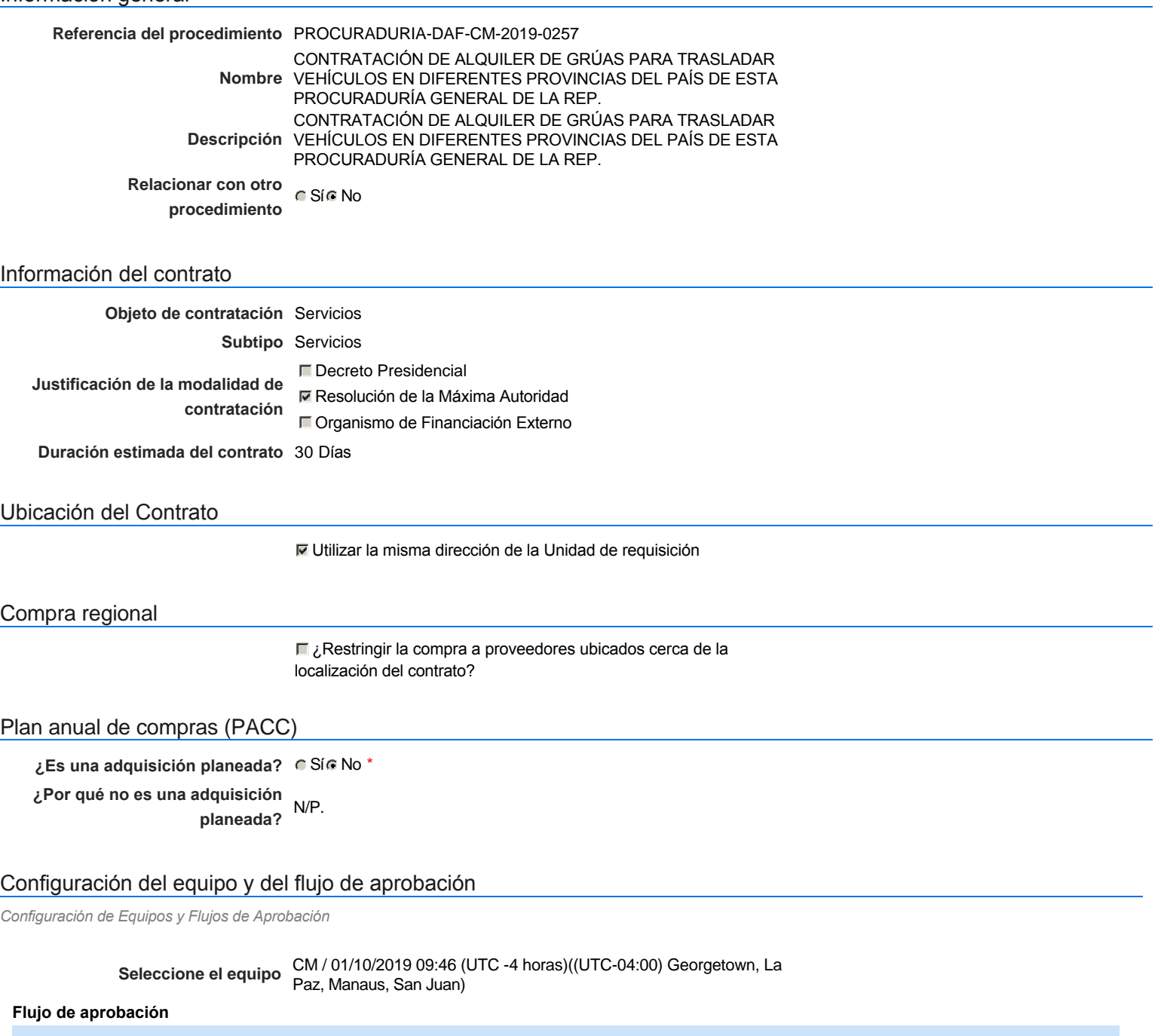

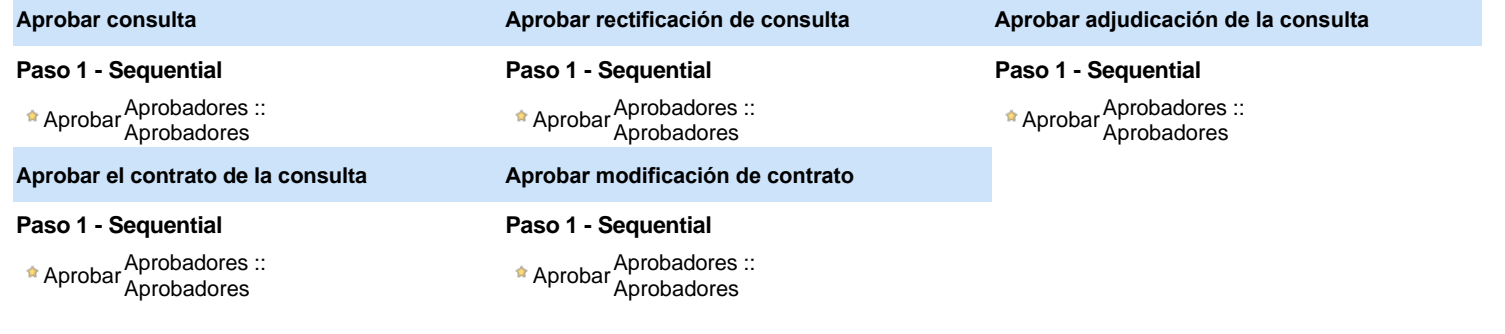

Documentos internos

No se han encontrado.

### Configuración de la próxima fase

**¿El procedimiento tiene fase de** Si No **borrador?**

Un procedimiento con fase de borrador permite a los proveedores aclarar sus dudas y exponer sus comentarios , sin la opción habilitada para presentar ofertas durante esta fase

# **Configuraciones del procedimiento**

### **INFORMACIÓN**

**Id único** DO1.REQ.720309

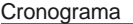

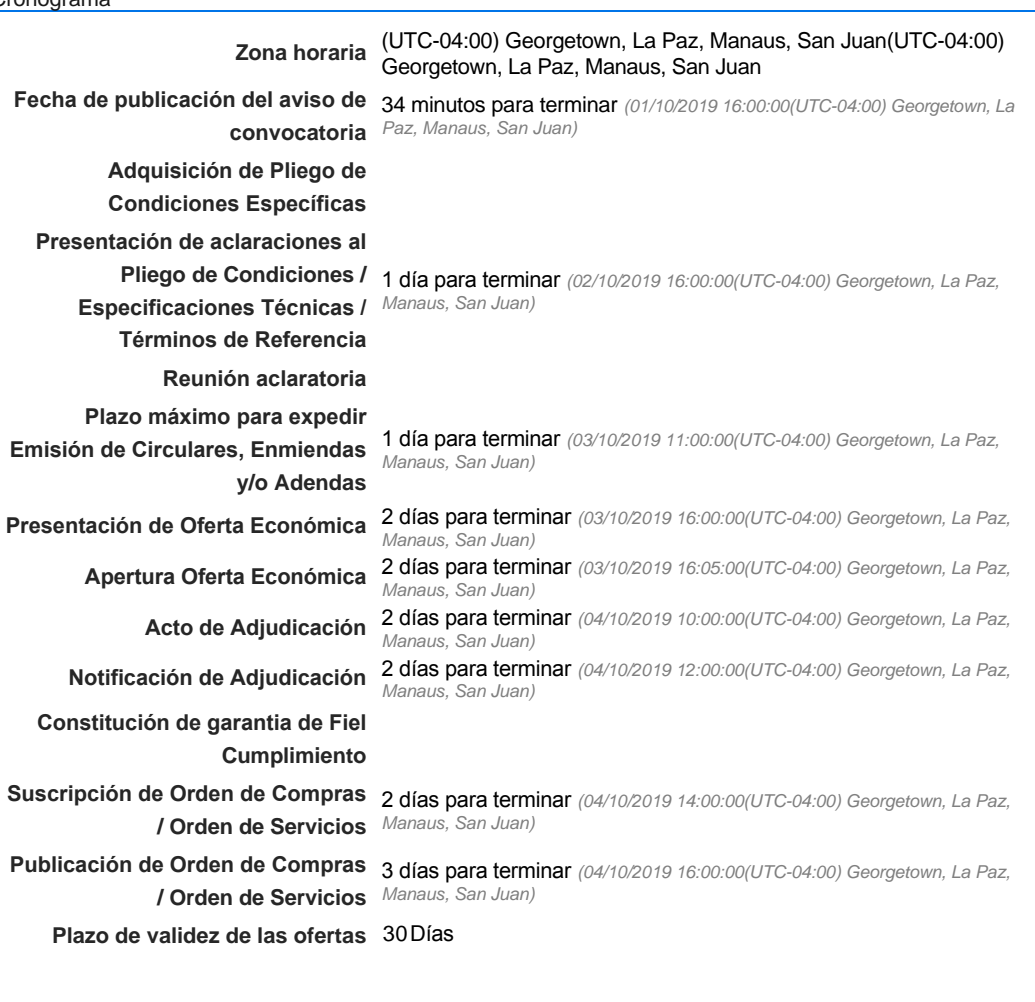

### Mipymes

Limitar este proceso a Mipymes CSí CNo \*

Pago de Anticipos

**¿Pago de anticipos?** Sí No \*

**Solicitud de garantías?** CSí CNo \*

### Visita al lugar de ejecución

**Permitir las visitas al lugar de las obras?**  $C$  Sí $C$  No Observaciones

*Observaciones*

Configuraciones avanzadas

**¿Editar configuraciones avanzadas?**  $C$  Sí $C$  No

# **Artículos y Preguntas**

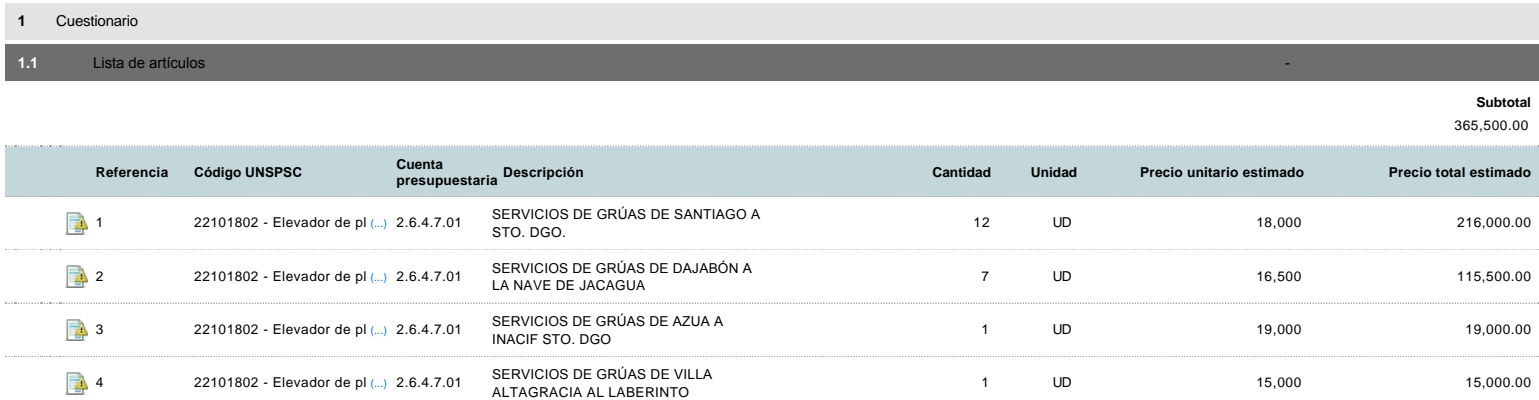

## **Evaluación**

### Modelo de evaluación

**Definir un modelo de evaluación para este procedimiento** C Sí C No

## **Documentos del procedimiento**

Comentario

Este comentario es visible para todos los Proveedores.

### Documentos

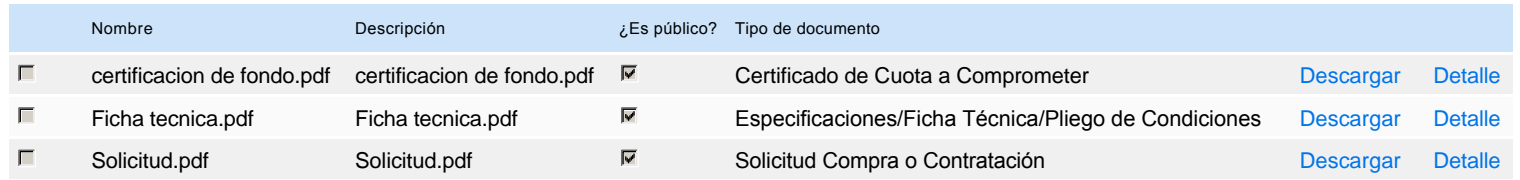

## **Documentos habilitantes**

#### Lista de documentos

La siguiente es una lista de los documentos que puede solicitar a los Proveedores para la acreditación de los requisitos habilitantes. Para solicitar un documento marque el cuadro que aparece a la derecha.

#### **Filtrar por familia**

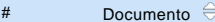

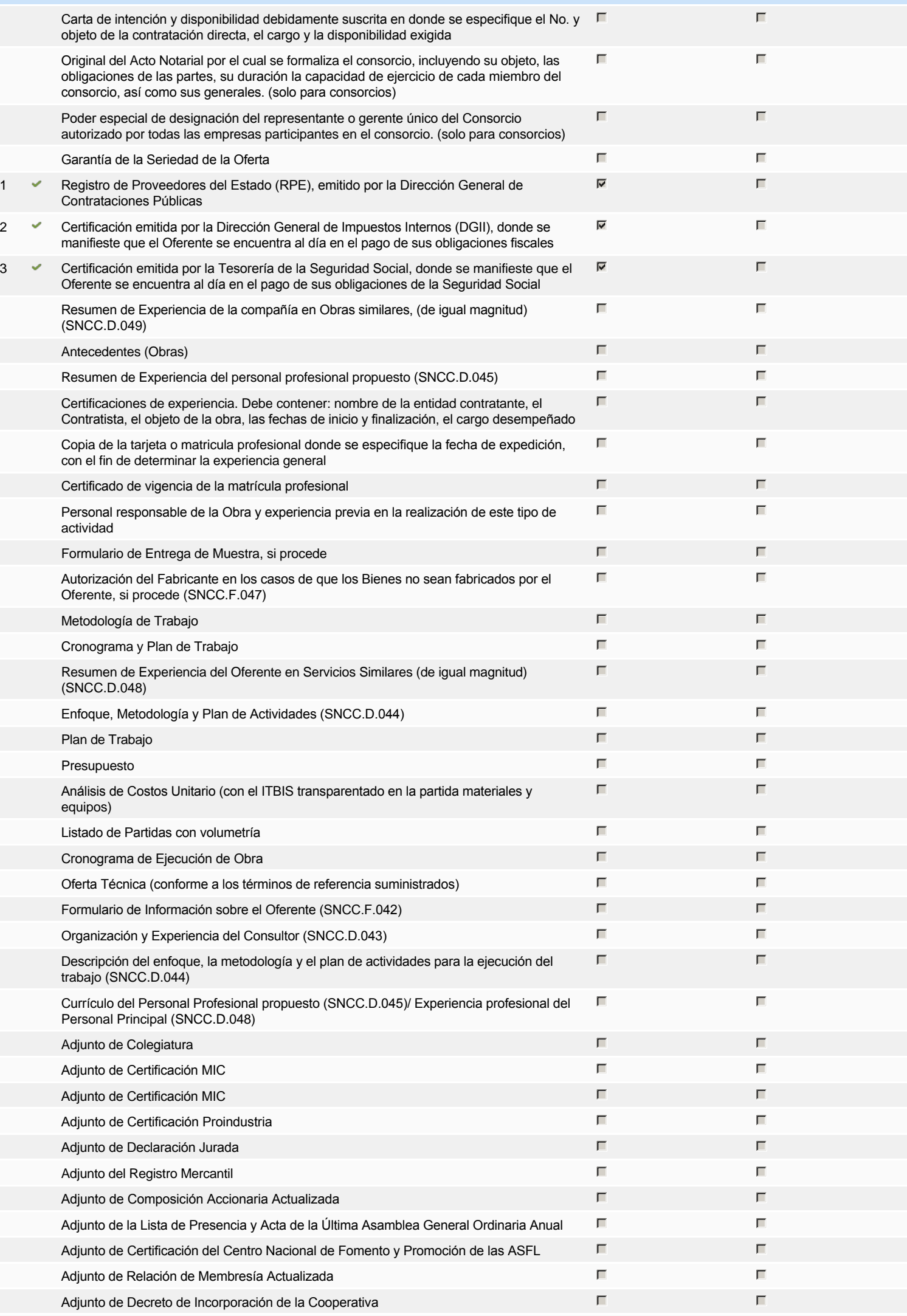

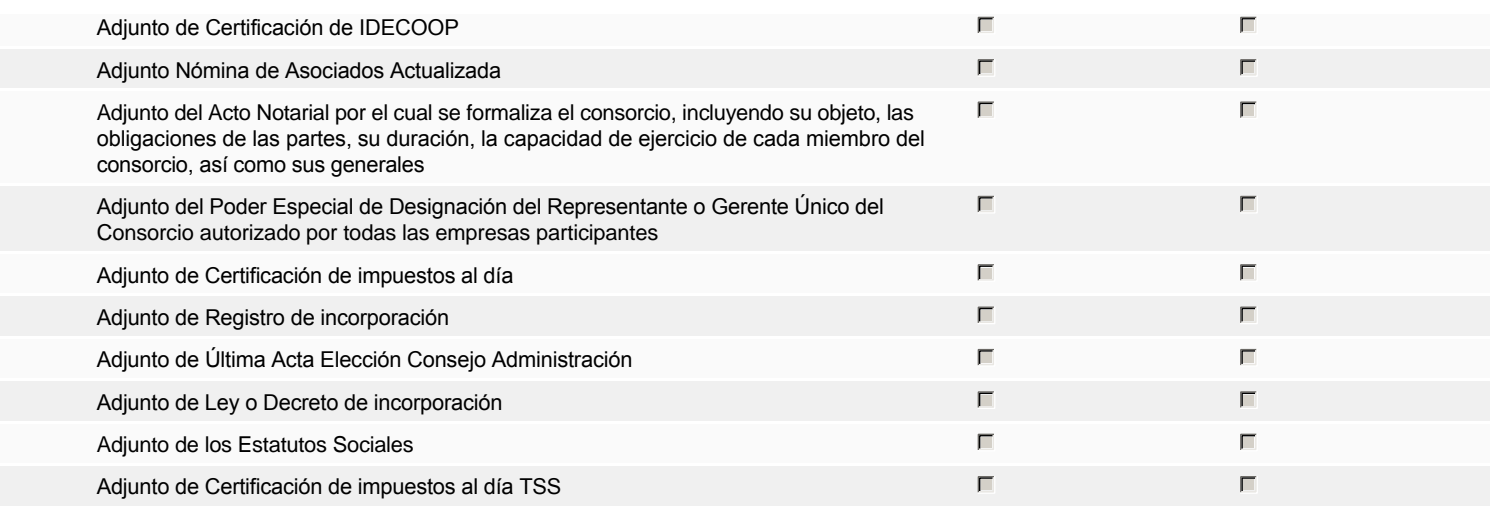

**Otros documentos requeridos para la presentación de la oferta Sígno de la composición de la oferta** de Sígno de Sígno de Sígno de Sígno de Sígno de Sígno de Sígno de Sígno de Sígno de Sígno de Sígno de Sígno de Sígno de

# **Invitación**

### Invitación manual de proveedores

La lista de Proveedores invitados a participar en el proceso es responsabilidad de la Unidad de Compras. Para buscar el Proveedor en el DirectorioDGCP debe conocer el *número de documento de este. Si el Proveedor no está registrado en el DGCP, la Unidad de Compras debe contactarlo para solicitarle el registro en el DGCP.*

**Sistema de clasificación UNSPSC:** 22100000 - **Maquinaria y equipo pesado de construcción**

#### **Proveedores invitados:**

Buscar prov

 $\mathsf{r}$ 

Г

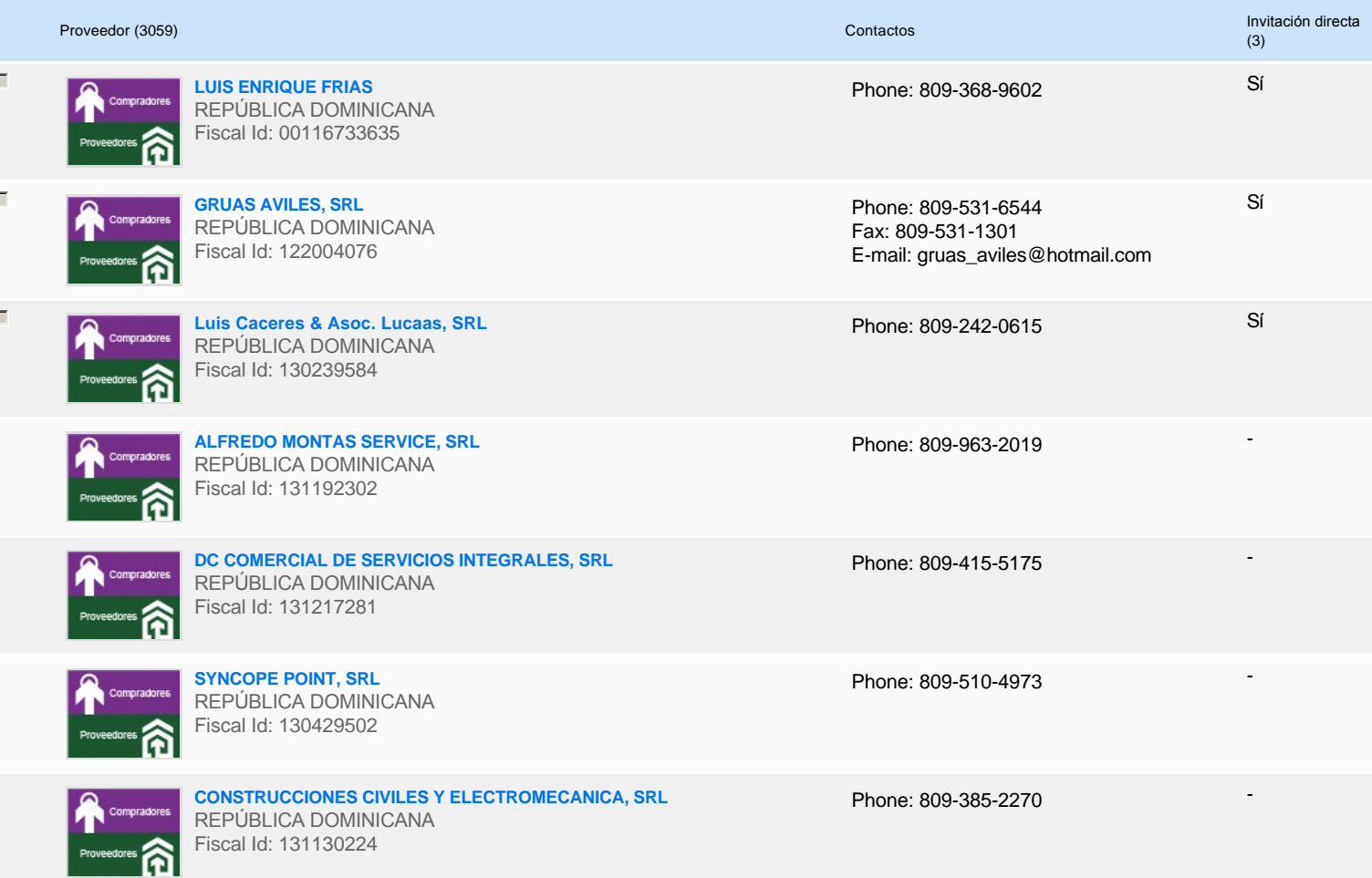

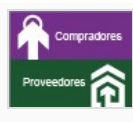

**Motor Ibérico, SA** REPÚBLICA DOMINICANA Fiscal Id: 101026065

**SIRMAT SOLUCIONES Y SERVICIOS, SRL** REPÚBLICA DOMINICANA Fiscal Id: 131250769

**IMPORTADORA RAYAN, SRL** REPÚBLICA DOMINICANA Fiscal Id: 101669411

Phone: 809-565-3151 Fax: 809-567-1876 E-mail: mdespradel@oralaw.com -

-

-

Phone: 809-288-4432

Phone: 809-221-5291

# **Configuración del presupuesto**

DOP

#### Configuración del Presupuesto

*Configuración del procedimiento*

**1** ...

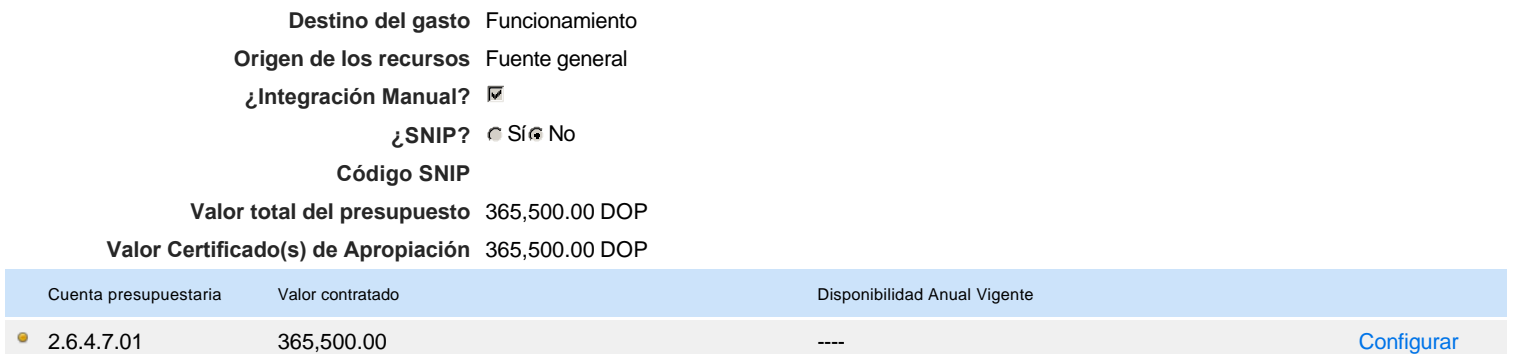

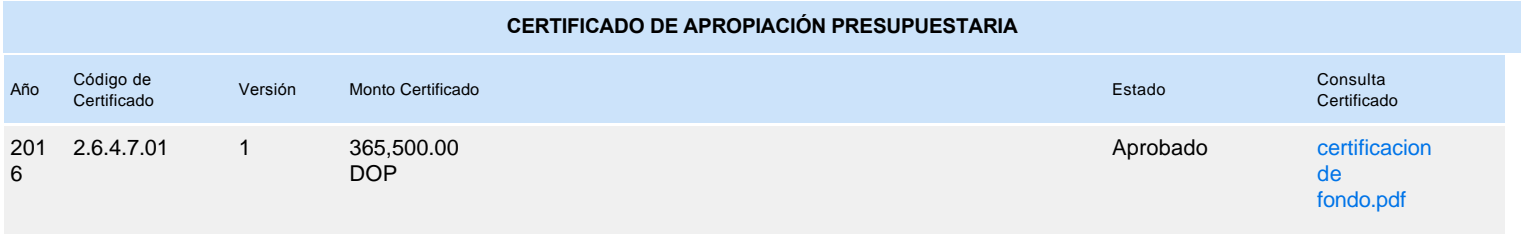